## かんたんマニュアル

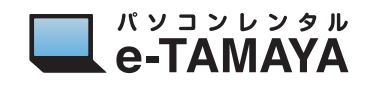

## **GPU をソフトウェア単位で GeForce 稼働に変更する方法**

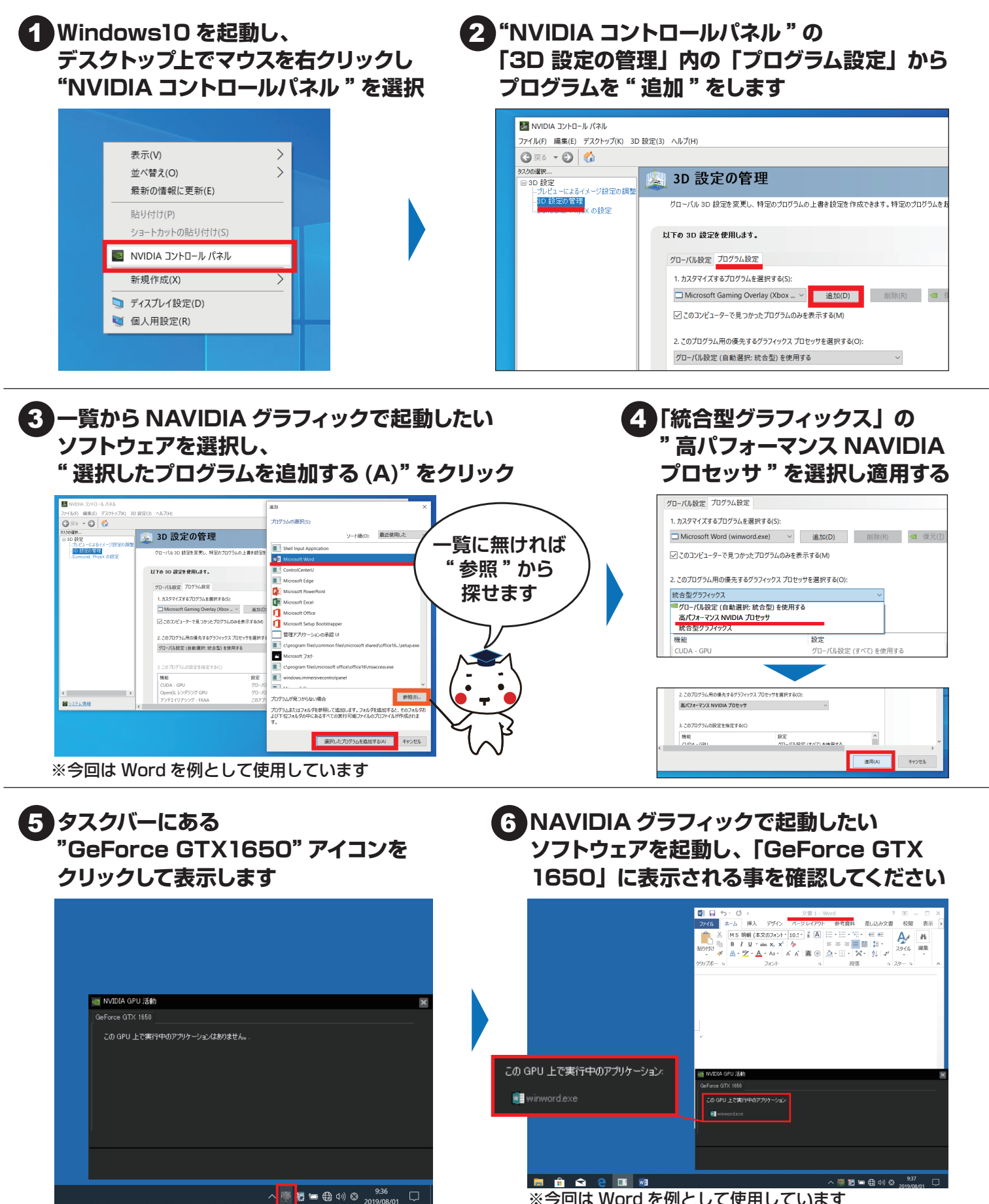

※今回は Word を例として使用しています